# Partie mathématiques :

### Exercice N°1 : (4 points)

Lors de la production d'une facture, des nombres n'ont pas été imprimés. Compléter cette facture reproduite ci-dessous.

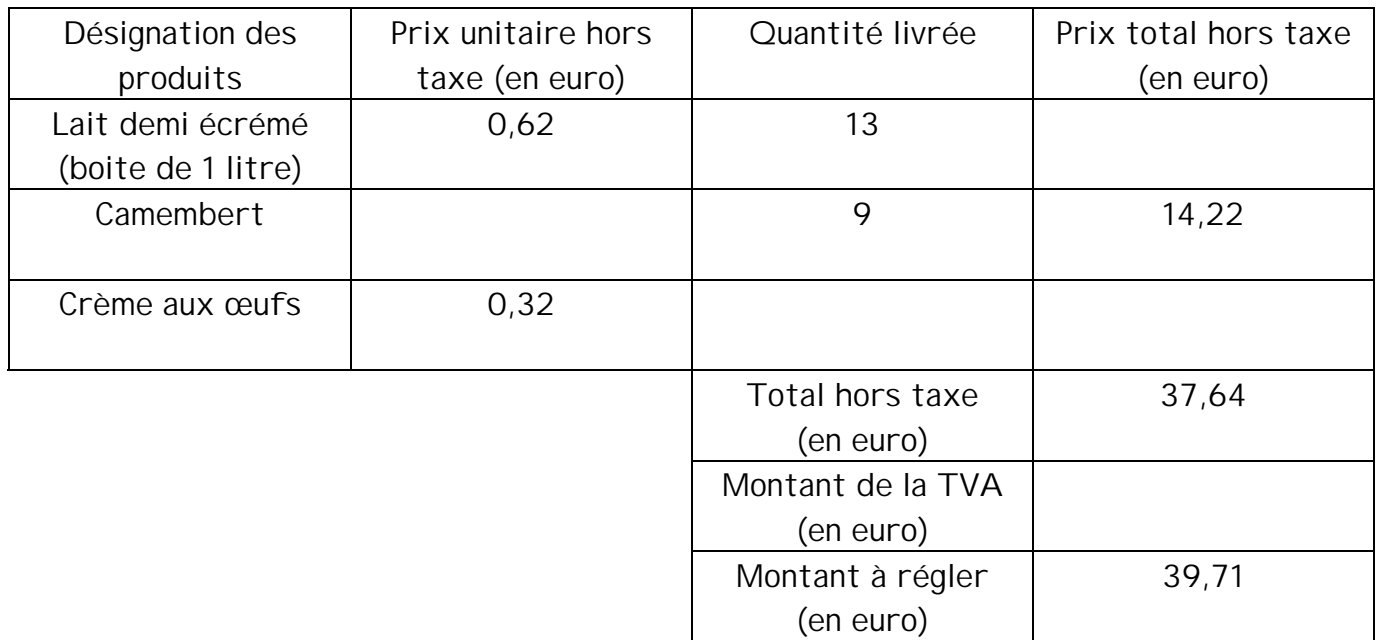

- 1) Écrire le détail des calculs permettant d'obtenir le prix total hors taxe P des crèmes aux œufs (4<sup>ème</sup> ligne du tableau).
- 2) Calculer, exprimé en pourcentage (arrondi au dixième), le taux t de la TVA. Porter le détail des calculs.

Exercice N°2 : (5 points)

Une exploitation agricole dispose d'une cuve réfrigérante pour stocker le lait récolté. La partie intérieure de cette cuve est constituée d'un demi cylindre surmonté d'un parallélépipède rectangle ; le schéma et les dimensions sont donnés ci-dessous.

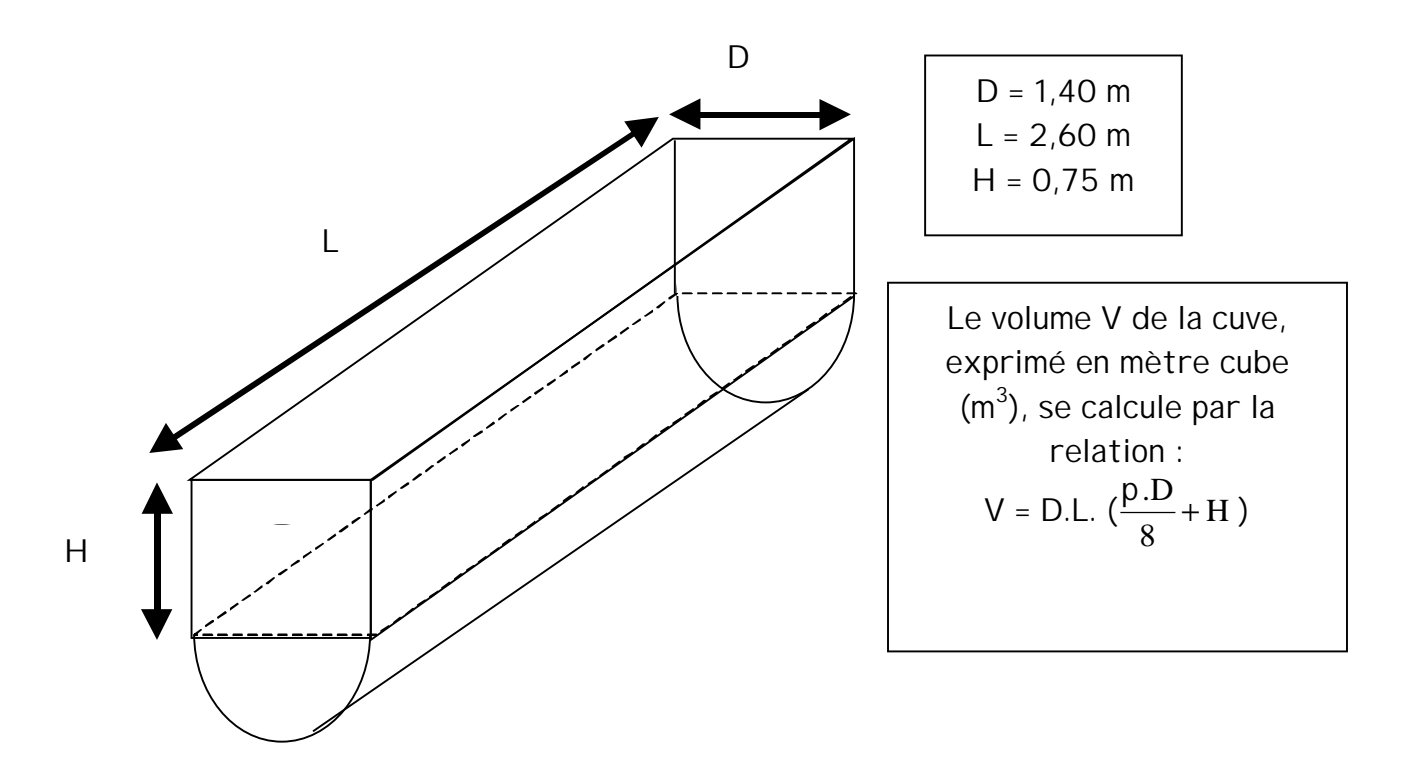

- 1) En remplaçant D,L et H par leur valeur, calculer, en m<sup>3</sup>, la mesure du volume V de la cuve (résultat arrondi au millième). Exprimer ensuite ce résultat en litre (L).
- 2) Pour éviter de reverser du lait, on considère que le volume de lait dans la cuve ne doit pas dépasser les 8  $\frac{7}{6}$  du volume total de cette cuve. Si on prend V = 4 730 L pour volume total de la cuve, calculer, en litre, le volume maximum  $V_m$  de lait que l'on peut stocker (résultat par excès à la dizaine de litres).
- 3) La mesure, en mètre, de la hauteur h entre le fond de la cuve et la surface libre du lait

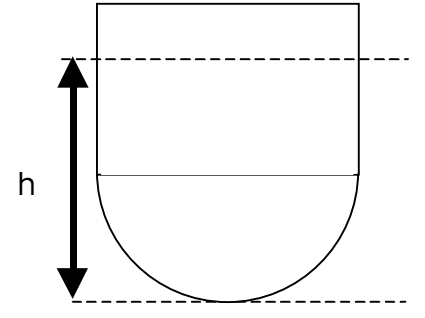

est donnée par l'équation : 4,14 = 3,64 ( h – 0,15 ) Résoudre cette équation et donner la valeur h arrondie au centième.

### Exercice N°3 : (6 points)

Un producteur fait le relevé mensuel de la production de lait (en  $m<sup>3</sup>$ ) au cours de toute une année. Il a porté une partie des résultats dans un tableau, et une autre partie sur une représentation graphique. Le tableau et le graphique obtenus sont donnés ci-dessous.

1) En utilisant les renseignements du tableau, placer les points manquants sur le graphique.

2) Par lecture graphique, proposer des valeurs pour les cases vides du tableau.

| Mois de         | Janv | Fév        | Mar | Avr | Mai | Juin | Juil | Août Sept | Oct | <b>Nov</b> | Déc         |
|-----------------|------|------------|-----|-----|-----|------|------|-----------|-----|------------|-------------|
| l'année         |      |            | ັ   |     | ∽   | O    |      |           | 10  |            | $1^{\circ}$ |
| Volume V        |      |            |     |     |     |      |      |           |     |            |             |
| produit $(m^3)$ | 40   | າ າ<br>ے ت | 24  | 18  |     |      | 24   | つつ<br>ں ں | 43  | 50         |             |

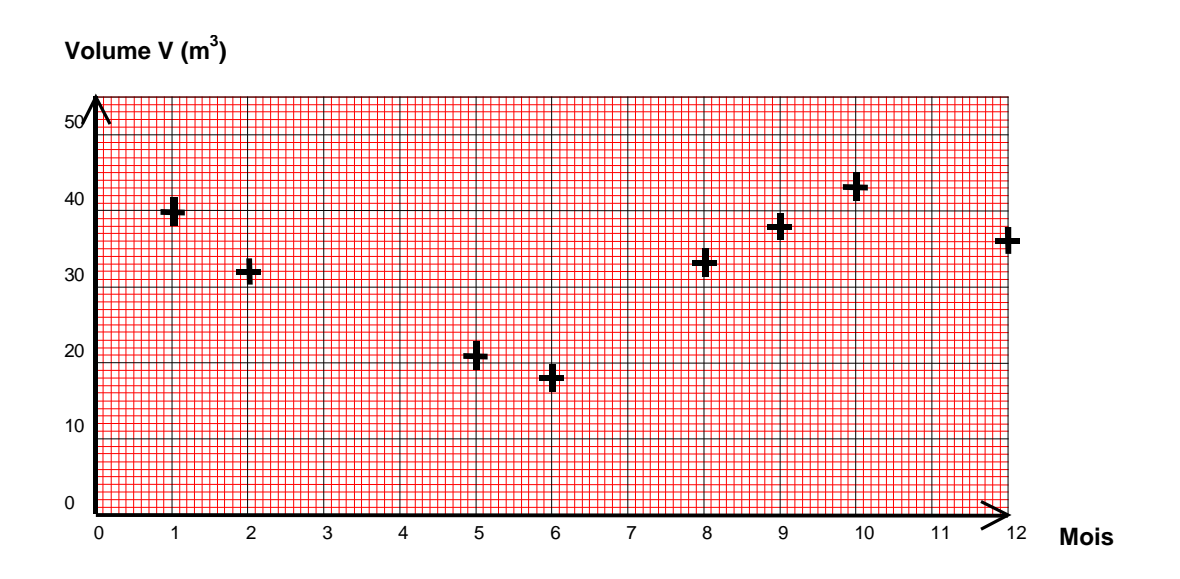

- 3) A l'aide des renseignements figurant dans le tableau et sur le graphique, indiquer : 3.1) Le (ou les) mois pour lequel (lesquels) la production est la plus faible. 3.2) Le (ou les) mois pour lequel (lesquels) la production est la plus élevée.
- 4) Calculer la production mensuelle moyenne de lait  $V_{\text{mov}}$  sur cette année (résultat arrondi au millième).

### Exercice N°4 : ( 5 points)

En 1995, le nombre d'exploitations de production de lait était  $N_1$  = 160 000.

Pendant les années suivantes, ce nombre d'exploitation a diminué de 3% chaque année.

- 1) Calculer le nombre  $N_2$  d'exploitations en 1996, puis le nombre  $N_3$  d'exploitations en 1997.
- 2) Montrer que  $N_2 = N_1 \times 0.97$  et que  $N_3 = N_1 \times 0.97^2$ .
- 3) Pour estimer le nombre des exploitations des années suivantes, on fait une étude mathématique en supposant que la baisse annuelle de 3% se poursuit sans changement. On considère la suite géométrique (u<sub>1</sub> ; u<sub>2</sub> ; u<sub>3</sub> ; u<sub>4</sub> ;...) de premier terme u<sub>1</sub> = 160 000 et de raison  $q = 0.97$ .

3.1) En vous aidant du formulaire, donner en fonction du premier terme  $u_1$  et de la raison q l'expression du terme  $u_{10}$  de cette suite puis calculer sa valeur.

3.2) A l'aide du résultat précédent, dire quel est le nombre  $N_{10}$  d'exploitations que l'on peut prévoir pour l'année 2004 (un nombre d'exploitation est un nombre entier).

# Partie sciences physiques :

Le lait contient un seul glucide : le lactose.

A l'air libre et à température ambiante, en présence de certaines bactéries, le lactose se transforme progressivement en acide lactique, ce qui détériore la qualité du lait.

- La formule chimique brute de l'acide lactique est  $C_3H_6O_3$ .
- 1) Compléter le tableau ci-dessous en indiquant le nom de chacun des éléments chimiques qui composent l'acide lactique.

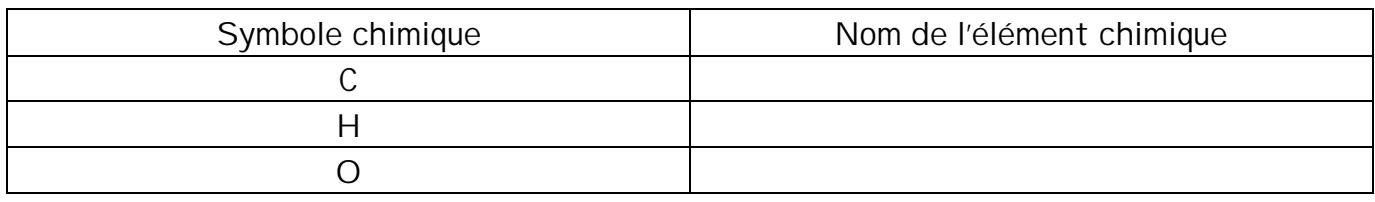

2) La présence plus ou moins grande d'acide lactique dans le lait est un critère de fraîcheur. On mesure le pH du lait de vache très frais aussitôt la traite ; on obtient un  $pH = 6.7$ .

Dire si ce lait de vache très frais peut être considéré comme acide, neutre ou basique. Justifier la réponse donnée en rédigeant une phrase complète et correcte.

- 3) Lorsqu'on laisse le lait à l'air libre et à température ambiante sa qualité se détériore. Indiquer comment évolue le pH du lait au cours de cette détérioration. Justifier la réponse donnée en rédigeant une phrase complète et correcte.
- 4) L'état de fraîcheur du lait se mesure en degré DORNIC ( °D). Un degré DORNIC (1°D) correspond à la présence de 0,1 gramme d'acide lactique par litre de lait. Selon l'état de fraîcheur du lait, on observe les phénomènes suivants :

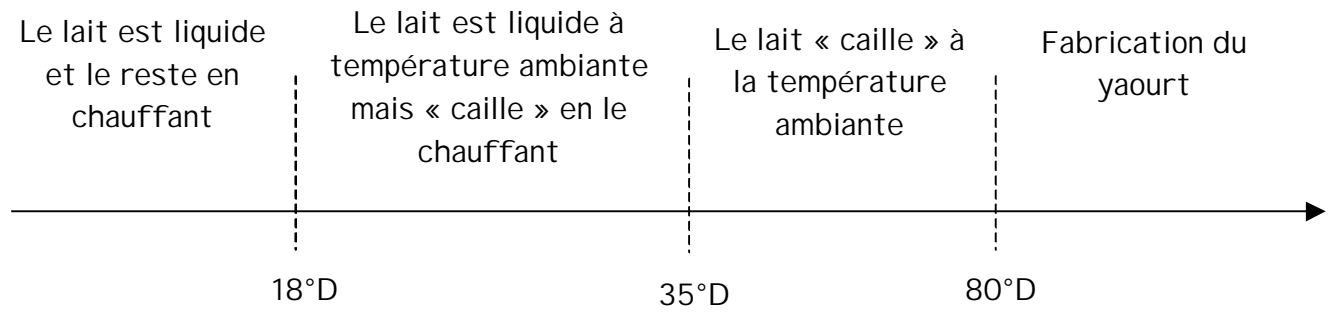

Du lait laissé à l'air libre et à température ambiante, contient 2,5 grammes d'acide lactique.

- 4.1) Calculer le degré DORNIC correspondant.
- 4.2) Ce lait est-il liquide à température ambiante ?
- 4.3) Que se passera-t-il si on le chauffe ?

5) Calculer la masse molaire moléculaire M<sub>L</sub> de l'acide lactique de formule brute C<sub>3</sub>H<sub>6</sub>O<sub>3</sub> ; On donne les masses molaires atomiques :

 $M(C) = 12$  g.mol<sup>-1</sup>;  $M(O) = 16$  g.mol<sup>-1</sup>;  $M(H) = 1$  g.mol<sup>-1</sup>

6) Du lait a un degré DORNIC  $D_N = 35^{\circ}D$ .

6.1) Calculer, en gramme, la masse m<sub>i</sub> d'acide lactique par litre de lait.

6.2) Calculer le nombre de moles  $n_1$  d'acide lactique par litre de lait (arrondi au millième)

7) L'acide lactique est en fait un alcool – acide ; sa molécule contient le groupement fonctionnel acide carboxylique et le groupement fonctionnel alcool.

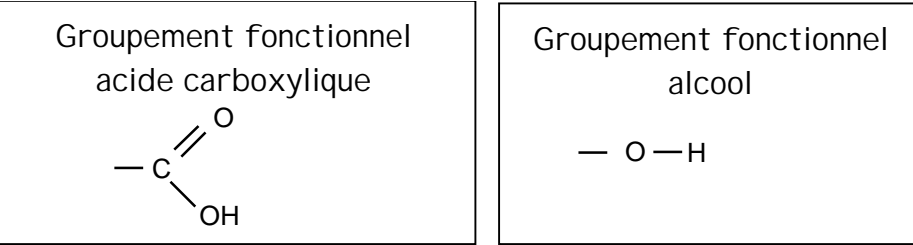

C'est un alcool secondaire.

A l'aide de ces renseignements, écrire ci-dessous la formule développée de la molécule d'acide lactique, de formule brute  $C_3H_6O_3$ .

# Exercice N°6 : (12 points)

Les trois parties sont indépendantes et peuvent être traitées séparément. Les locaux dans lesquels on utilise du lait, nécessitent un nettoyeur vapeur.

Un nettoyeur vapeur est constitué d'une cuve, contenant de l'eau que l'on chauffe pour la transformer en vapeur (la « centrale vapeur ») et de différents accessoires.

La plaque signalétique de l'appareil est reproduite ci-dessous :

 $230 V - -2.5 kW$ Cuve inox 2,5 L – pression de vapeur : 4 bars Débit de vapeur réglable (maxi 70 g/min)

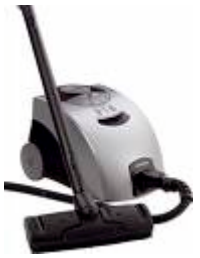

## PREMIERE PARTIE : fonctionnement électrique.

- 1.1) Quelle est la tension U d'utilisation de l'appareil ?
- 1.2) Fonctionne-t-il en courant continu ou alternatif ? Quelle indication permet de répondre ?
- 1.3) Quelle est, en watt, la puissance P de l'appareil ?
- 1.4) Le local à nettoyer est équipé d'une ancienne installation dans laquelle on trouve deux types de prises électriques :
	- Prise lumière (fil d'alimentation  $1,5$  mm<sup>2</sup> fusible  $10$  A)
	- Prise confort (fil d'alimentation 2,5 mm<sup>2</sup> fusible 16 A)

Après avoir calculé, en ampère (résultat arrondi au dixième), la valeur de l'intensité efficace I du courant qui circule dans le circuit alimentant l'appareil lorsqu'il est en fonctionnement, indiquer, en justifiant la réponse, sur quel type de prise il faudra le brancher.

1.5) Calculer, en ohm, la valeur de la résistance R de l'appareil (résultat par défaut au dixième).

### DEUXIEME PARTIE : aspect énergétique.

La formation de la vapeur à partir de l'eau est obtenue grâce à la résistance de l'appareil. La chaîne énergétique représentant le fonctionnement est donnée ci-dessous.

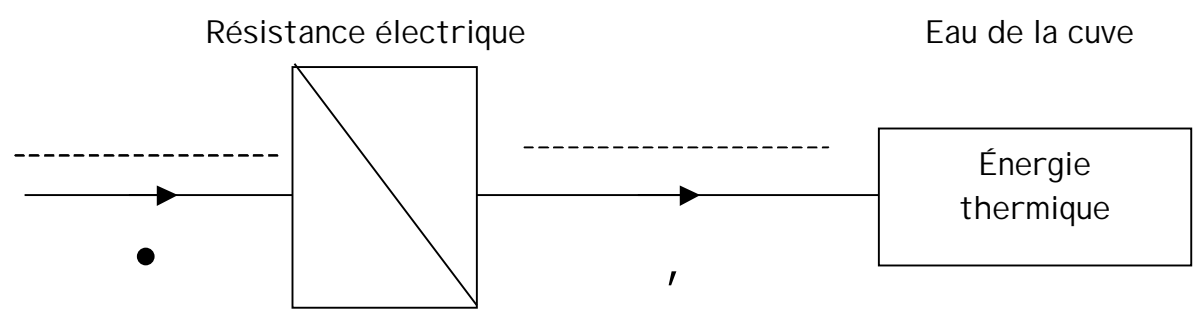

2.1) Les différents modes de transfert de l'énergie sont :

Le rayonnement, le travail mécanique, le travail électrique et la chaleur.

Compléter la chaîne énergétique en indiquant sur les pointillés ci-dessus :

- le mode de transfert d'énergie en  $\bullet$  ;
- le mode de transfert d'énergie en,

-

2.2) Lorsque, sous la pression atmosphérique normale, on chauffe de l'eau à partir de la température ambiante  $T_1 = 18$  °C, sa température augmente et elle va subir un changement d'état.

- Indiquer vers quelle température  $T_2$  se produit essentiellement ce changement d'état ?
- Parmi les quatre propositions de changements d'état faites ci-dessous, rayer celles qui ne correspondent pas à ce qui se passe pour l'eau dans ces conditions.

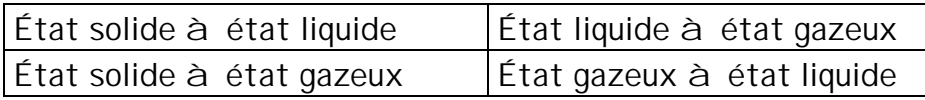

2.3) Calculer, en joule, la quantité d'énergie Q qu'il faut fournir pour faire passer une masse m = 2,5 kg d'eau de la température  $T_1$  = 18 °C à  $T_2$  = 100 °C. On donne la relation :  $Q = mc(T_2 - T_1)$ ; m en kilogramme; T en degré Celcius; Q en joules et c = 4 185 J/kg/°C pour l'eau.

2.4) La puissance de l'appareil étant P = 2 500 W, calculer, en seconde, le temps t nécessaire pour chauffer cette eau si on considère que la quantité d'énergie nécessaire est E = 860 000 J.

TROISIEME PARTIE : utilisation de l'appareil.

3.1) On l'utilise avec un débit de vapeur de 40 grammes par minute.

Si on considère que la masse m = 2,5 kg d'eau est totalement transformée en vapeur, calculer, en heure, minute et seconde, la durée d d'utilisation possible de l'appareil.

3.2) Pendant l'utilisation, la pression à l'intérieur de la cuve est p = 4 bars.

3.2.1) Le bouchon cylindrique de la cuve a une aire  $S = 3.14$  cm<sup>2</sup>. Convertir S en m<sup>2</sup>.

3.2.2) En prenant 1 bar =  $10^5$  pascals, calculer, en newton (résultat par excès au newton), la valeur de la force F exercée par la vapeur sur le bouchon.

### Formulaire BEP SANITAIRE ET SOCIAL

## Identités remarquables

 $(a + b)^2 = a^2 + 2ab + b^2$  $(a - b)^2 = a^2 - 2ab + b^2$  $(a + b)(a - b) = a<sup>2</sup> - b<sup>2</sup>$ 

Puissances d'un nombre

 $(ab)^{m} = a^{m}b^{m}$  $a^{m+n} = a^m a^n$  $(a^m)^n = a^{mn}$ 

Racines carrées  $ab = \sqrt{a} \sqrt{b}$ b  $\frac{a}{b}$  = b a

#### Suites arithmétiques

Terme de rang  $1: U_1$ ; raison : r Terme de rang n :  $U_n = U_{n-1} + r$  $U_n = U_1 + (n - 1)r$ 

#### Suites géométriques

Terme de rang  $1: U_1$ ; raison : q Terme de rang n :  $U_n = U_{n-1}q$  $U_n = U_1 q^{n-1}$ 

#### **Statistiques**

Moyenne  $\overline{x}$  = N  $n_1 x_1 + n_2 x_2 + ... + n_p x p$ 

Ecart type *s*

 $S^2 =$ N  $n_1(x_1 - \overline{x})^2 + n_2(x_2 - \overline{x})^2 + ... + n_n(x_n - \overline{x})^2$ p 2 2 $\mathcal{M}_2$ 2  $\frac{1}{2}$  $(x_1 - \overline{x})^2 + n_2(x_2 - \overline{x})^2 + ... + n_p(x_p)$  $= \frac{1}{2} \frac{1}{2} \frac$ 2 p 2  $2^{\lambda}2$ 2  $\frac{1^{1/2} + 1^{1/2} \lambda_2 + \ldots + 1^{p} \lambda_p}{2^{p}}$  - X N  $n_1x_1^2 + n_2x_2^2 + ... + n_px_p$ 

Relation métrique dans le triangle rectangle

 $AB^2 + AC^2 = BC^2$ AH.BC = AB.AC A B H C sin  $\hat{\mathbf{B}}$  = BC  $\frac{AC}{BC}$ ; cos  $\hat{B} =$ BC  $\frac{AB}{BC}$ ; tan $\hat{B}$ = AB AC

#### Énoncé de Thalès (relatif au traingle)

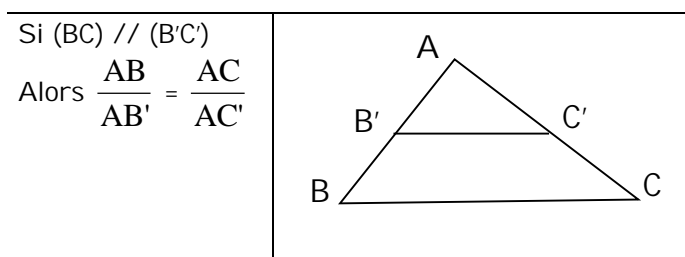

Position relative de deux droites

Les droites d'équations

 $y = ax + b et y = a'x + b'$  sont :

- parallèles si et seulement si a = a'

orthogonales si et seulement si aa' = - 1

Calculs vectoriels dans le plan

$$
\frac{\Gamma}{V} \begin{vmatrix} x & \cdot & \Gamma \\ y & \cdot & v' \end{vmatrix} \begin{vmatrix} x' & \cdot & \Gamma \\ y' & \cdot & v' \end{vmatrix} + \frac{\Gamma}{V} \begin{vmatrix} x + x' \\ y + y' & \cdot & v' \end{vmatrix} \begin{vmatrix} x \\ y \end{vmatrix} = \sqrt{x^2 + y^2}
$$

Calculs d'intérêts

C : Capital ; t taux périodique ; n nombre de périodes ; A : Valeur acquise après n périodes

Intérêts simples lntérêts composés

 $I = Ctn$   $A = C(1 + t)^n$  $A = C + I$ 

$$
\mathcal{L}^{\mathcal{L}}(\mathcal{L})
$$

Calcul d'aires dans le plan

Aire A d'un disque : A =  $\frac{P}{4}$  $p \nvert D^2$ D = diamètre du disque

Aire A d'un triangle  $A = \frac{1}{2}$  $\frac{1}{2}$  x B x h

B = base du triangle

h = hauteur du triangle